## pdf and property property  $\mathop{\rm PDF}$

https://www.100test.com/kao\_ti2020/276/2021\_2022\_\_E6\_95\_85\_E 9\_9A\_9C\_E4\_BF\_AE\_E5\_c67\_276577.htm

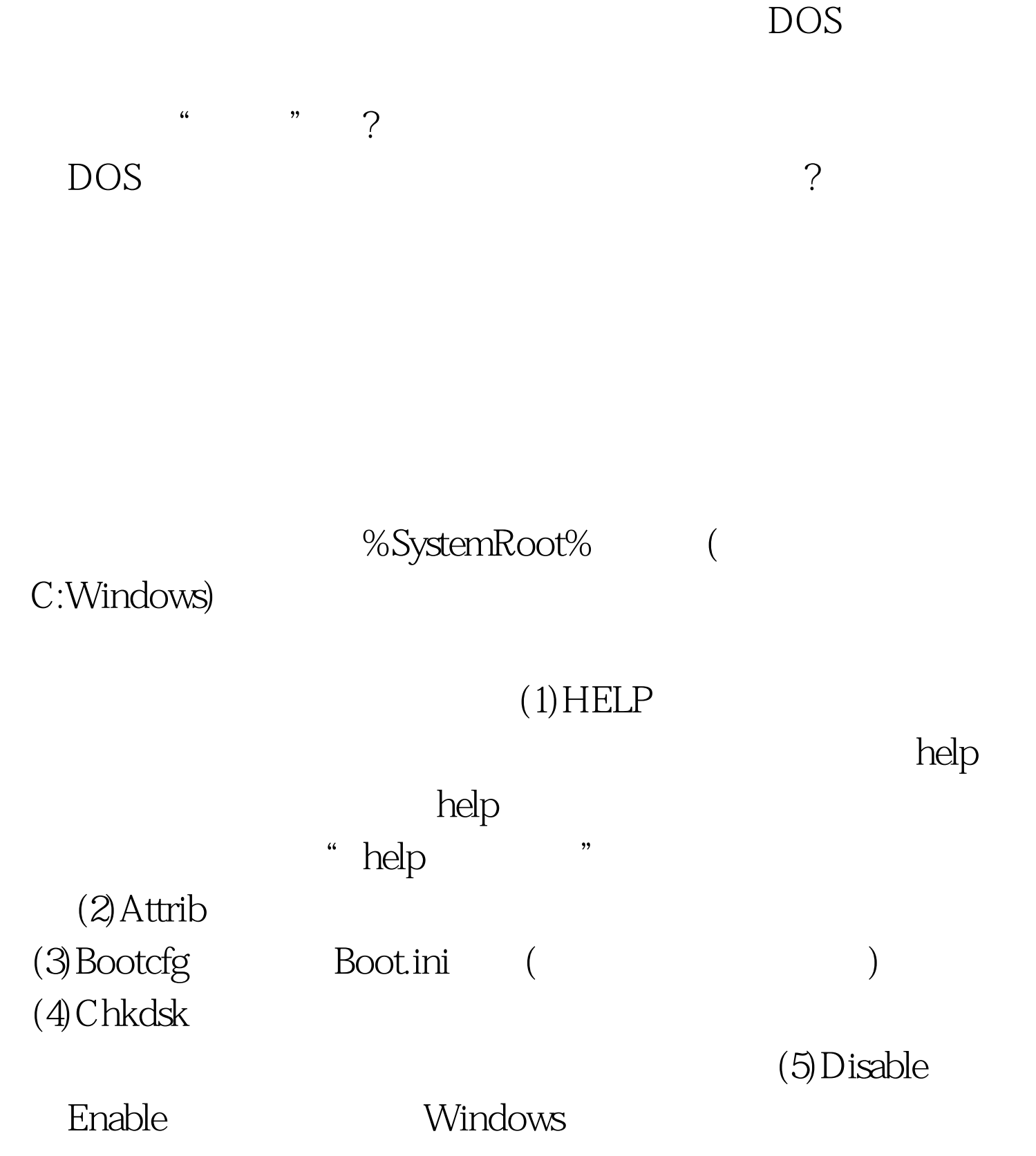

service\_or\_driver

## SERVICE\_DISABLED SERVICE\_Enabled

(6) Expand

(7)Fixboot

(8)Fixmbr

 $\alpha$  device

 $(9)$  Set (10)Systemroot

> %SystemRoot%  $(11)$ Listsvc

> > $(12)$ Net Use

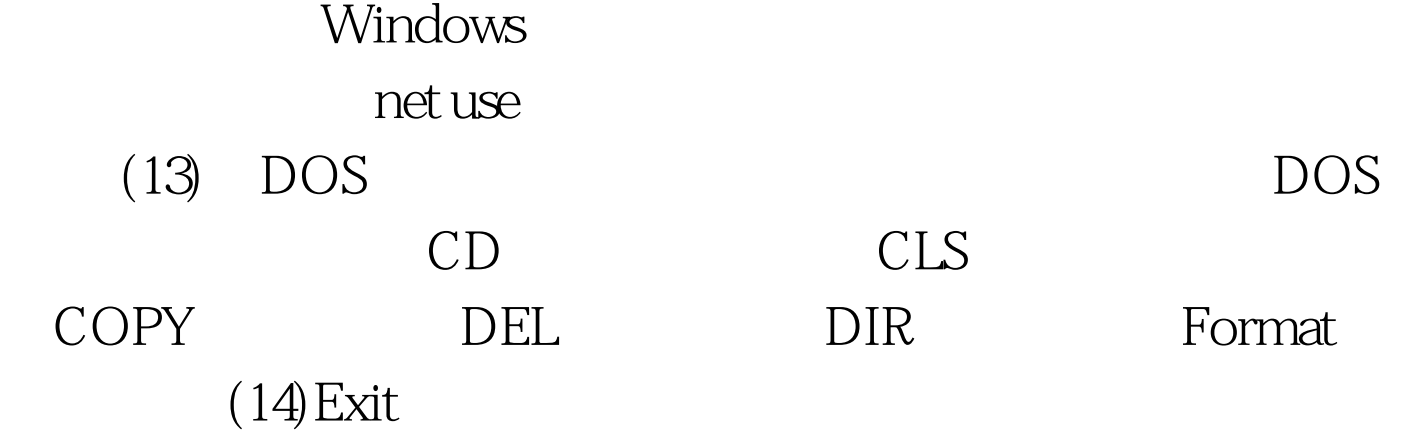

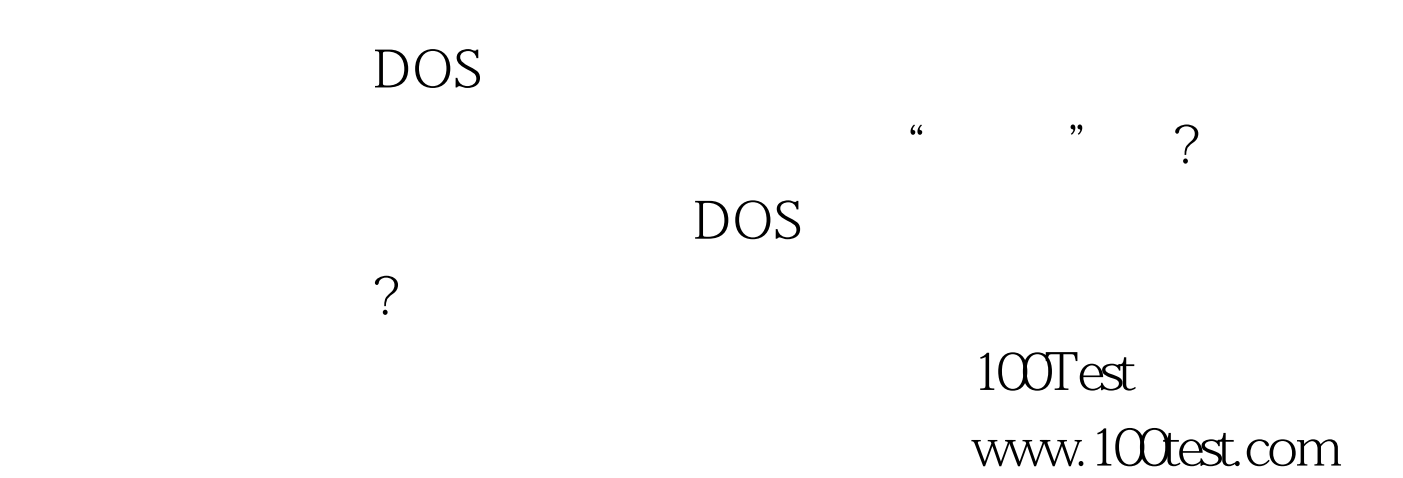